### **Федеральное государственное бюджетное образовательное учреждение высшего образования**

«НАЦИОНАЛЬНЫЙ ИССЛЕДОВАТЕЛЬСКИЙ МОСКОВСКИЙ ГОСУДАРСТВЕННЫЙ СТРОИТЕЛЬНЫЙ УНИВЕРСИТЕТ»

**Кафедра прикладной математики**

# **РАБОЧАЯ ТЕТРАДЬ**

# **для выполнения работ компьютерного практикума по дисциплине МАТЕМАТИЧЕСКОЕ МОДЕЛИРОВАНИЕ**

**(магистратура)**

### **08.04.01**

Студент: \_\_\_\_\_\_\_\_\_\_\_\_\_\_\_\_\_\_\_\_\_\_\_\_\_\_\_\_\_\_\_

Институт: \_\_\_\_\_\_\_\_\_\_\_\_\_\_\_\_\_\_\_\_\_\_\_\_\_\_\_\_\_\_

 $Kypc:$ 

Группа: \_\_\_\_\_\_\_\_\_\_\_\_\_\_\_\_\_\_\_\_\_\_\_\_\_\_\_\_\_\_\_\_

Преподаватель: \_\_\_\_\_\_\_\_\_\_\_\_\_\_\_\_\_\_\_\_\_\_\_\_\_

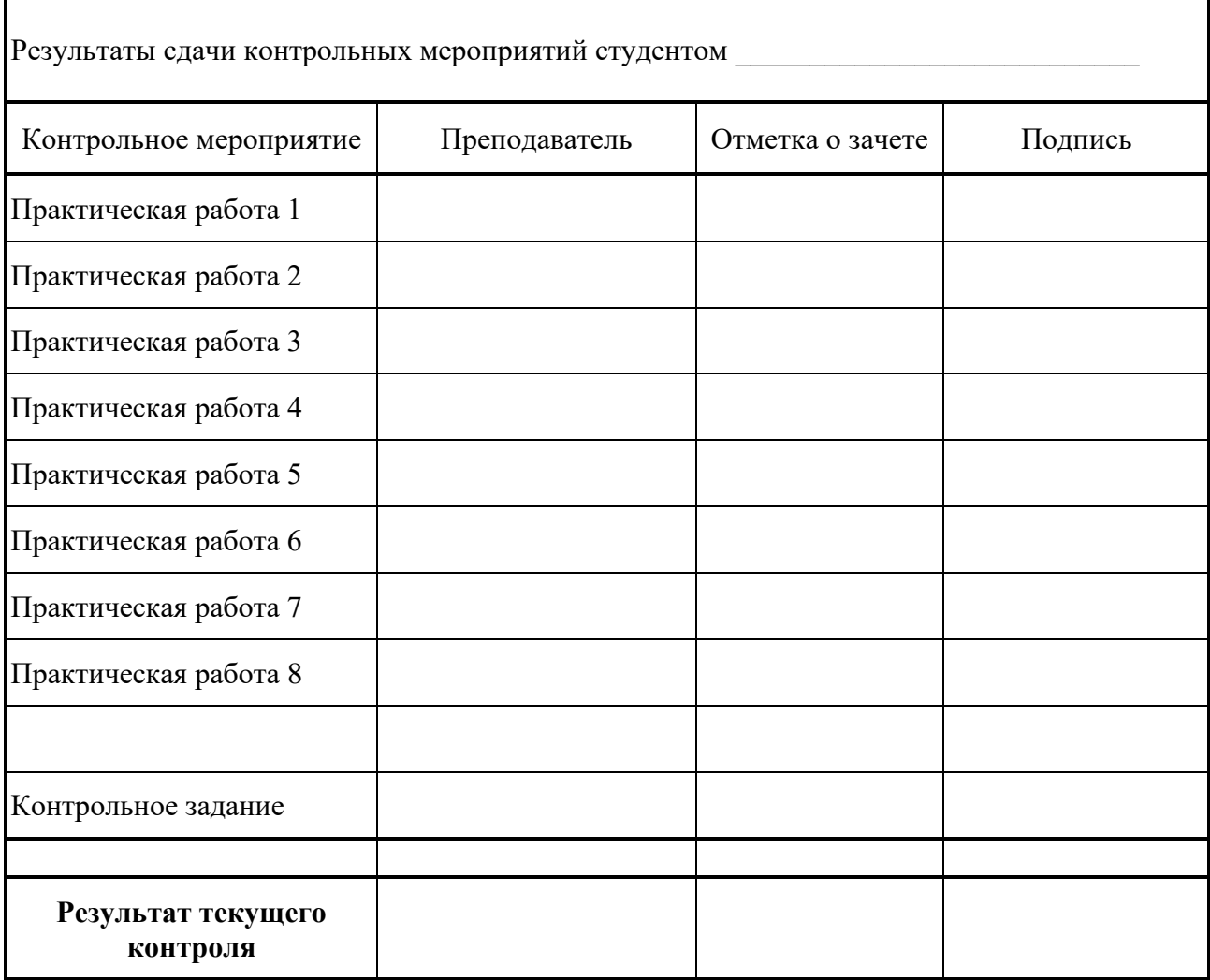

Рабочая тетрадь предназначена для магистрантов всех специальностей и направлений подготовки МГСУ, изучающих курс «Математическое моделирование». В тетради приведены. формы для оформления результатов ручного счета, реализующих алгоритмов результатов выполнения работы на ЭВМ.

Принятые в заданиях номера институтов МГСУ

| Институты | ИСА | ИГЭС | ИИЭСМ | ИШТиМС | <b><i>UAVKCH</i></b> | МΦ<br>(мытиш.филиал) |
|-----------|-----|------|-------|--------|----------------------|----------------------|
|           |     |      |       |        |                      |                      |

Задание. Вычислить следующие арифметические выражения:

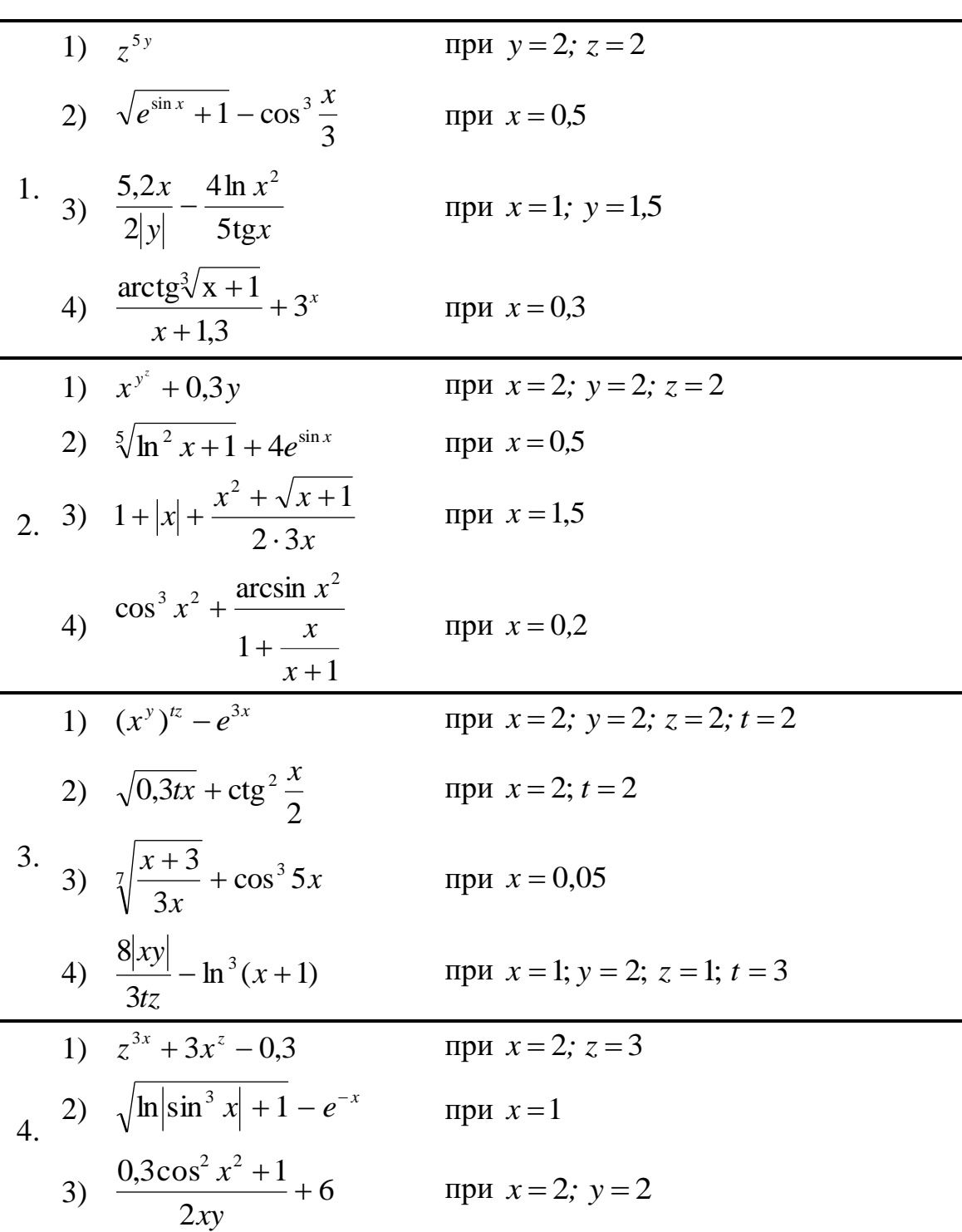

# Варианты заданий

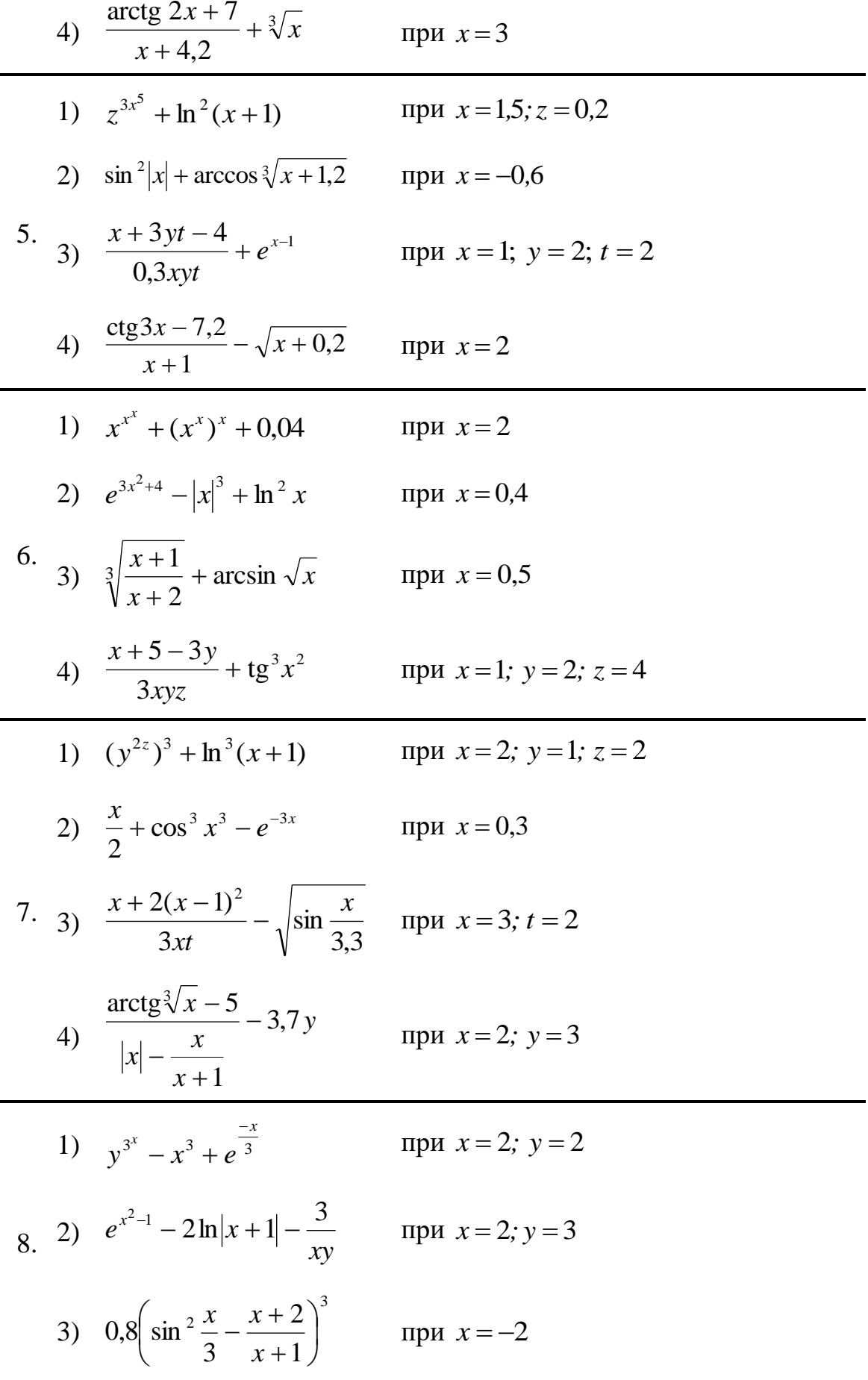

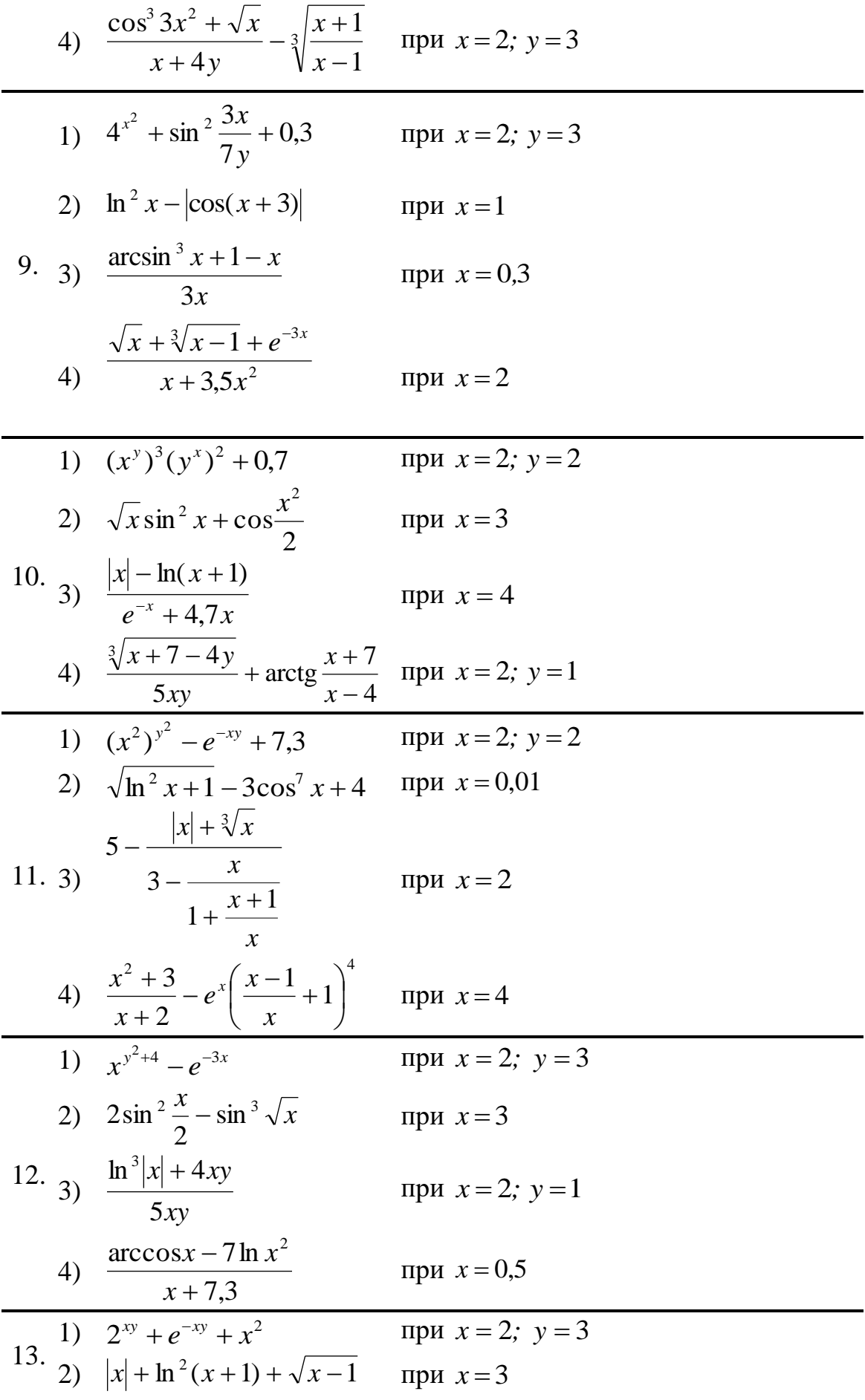

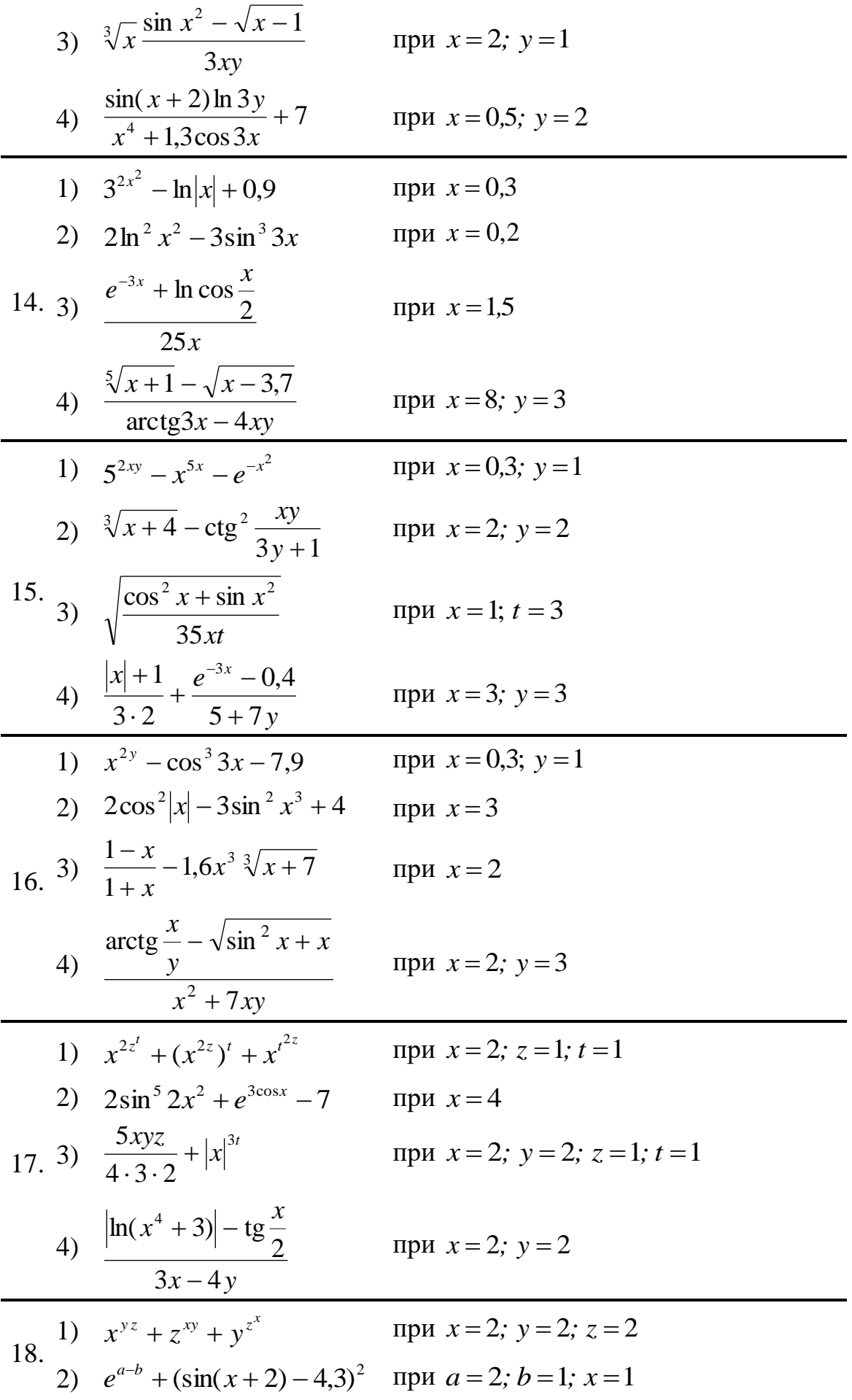

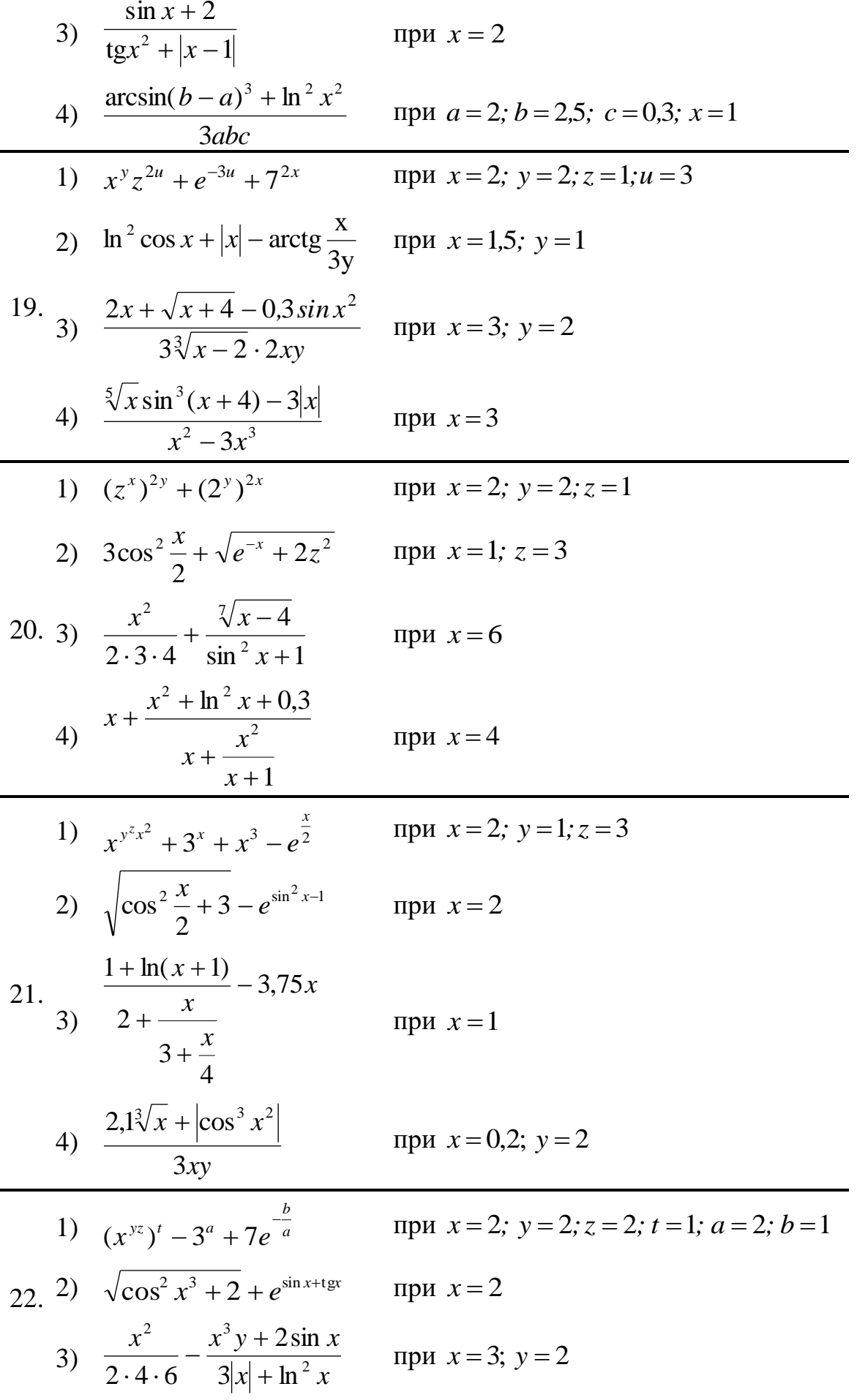

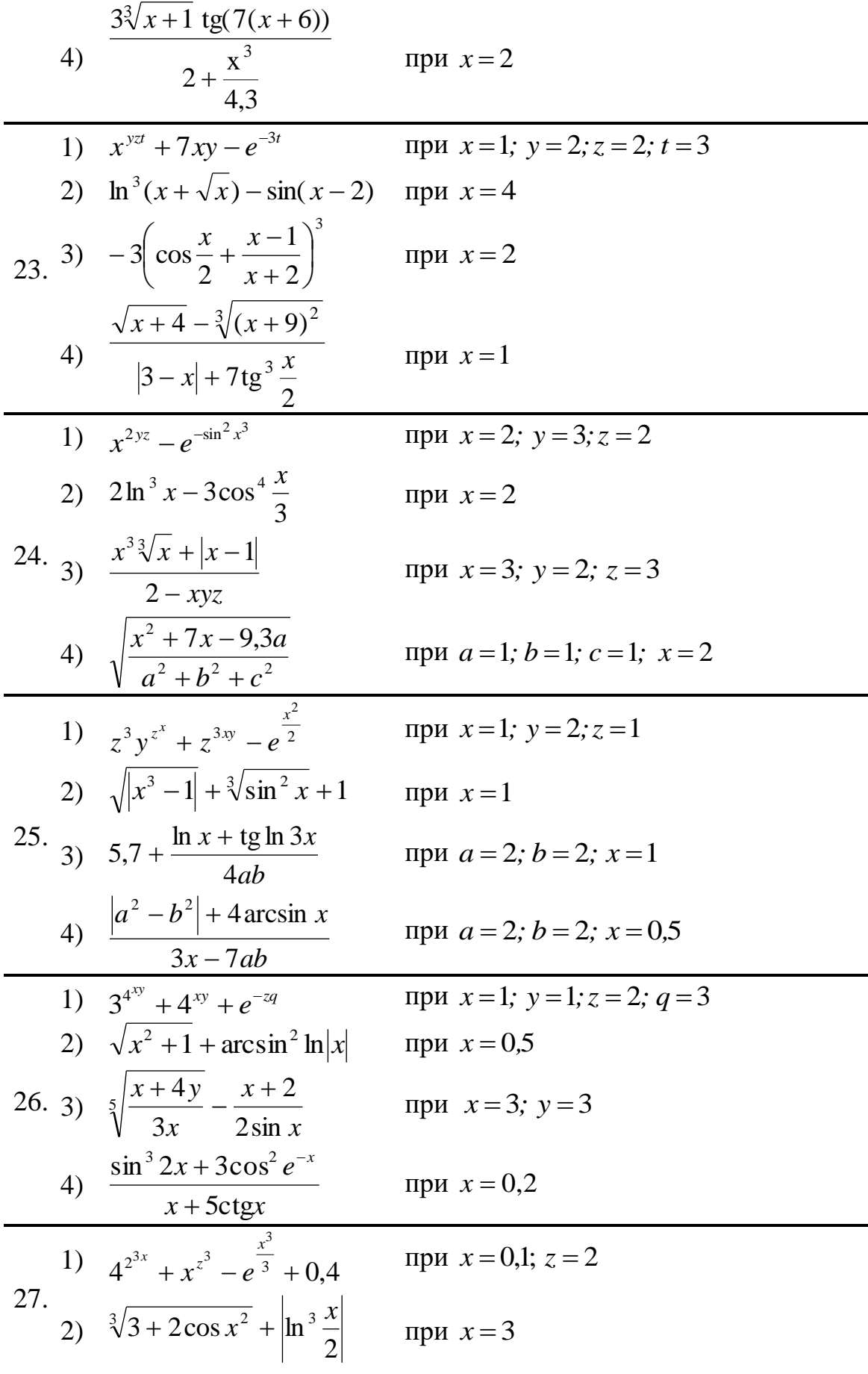

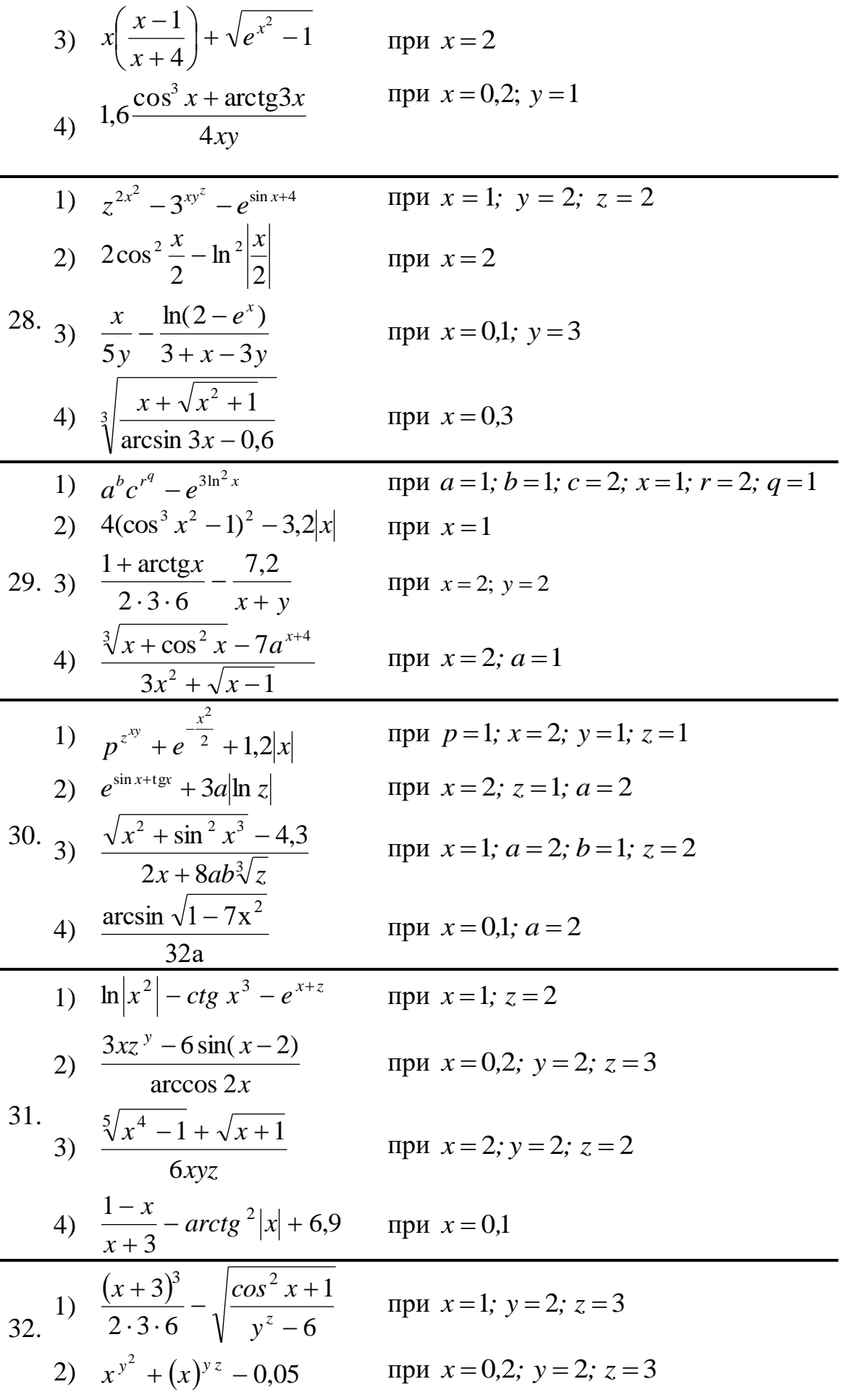

3) 
$$
\frac{\arccct g x^2 - \cos \sqrt{y}}{\sqrt[3]{x} + x^3}
$$
 \nIPH  $x = 0.3; y = 2$   
\n4)  $e^{-(x+1)} + y^{z-1} + \ln^2(x+2)$  \nIPH  $x = 1; y = 2; z = 2$   
\n1)  $\sqrt{x-2} \sin x^2 + ts \frac{x}{3}$  \nIPH  $x = 4$   
\n2)  $\left(\frac{x-1}{y+4,3}\right)^4 + \sqrt[3]{\frac{x}{3y}}$  \nIPH  $x = 2; y = 3$   
\n33. 3)  $\ln^2(y-5) - \sin^2 2x + (xz)^y$  \nIPH  $x = 3; y = 7; z = 0.2$   
\n $\frac{\arcsin (y-6)}{x + 2x}$  \nIPH  $x = 3; y = 5,5$   
\n1)  $\left(x^y\right)^x + x^{x^3} - x^4$  \nIPH  $x = 2; y = 1$   
\n2)  $\sqrt[3]{\left|ctg y + 6\right|} + \sqrt{\frac{x+1^3}{4y-2z}}$  \nIPH  $x = 1; y = 4; z = 3$   
\n34. 3)  $\frac{5xy}{x^3 - 4} + e^{x^2} + \sqrt{\cos^2 y - y^2}$  \nIPH  $x = 3; y = 0,2$   
\n4)  $\sqrt{|y|} + \frac{\arct g^3 \ln x}{x^y - y + 1}$  \nIPH  $x = 3; y = 5$   
\n1)  $4^{\frac{xy}{x} - x^{\frac{yz}{x}} + (xy)^z}$  \nIPH  $x = 3; y = 1; z = 2$   
\n2)  $\frac{4|x|}{x+e^{\frac{yx}{x}} - 2yz}$  \nIPH  $x = 2; y = 2; z = 1$   
\n35. 3)  $\sqrt[3]{\frac{1-x + \arcctg(x - 7y)}{4xz - \ln^2 y}}$  \nIPH  $x = 0.8; y = 0, 1; z = 4$   
\n4)  $\frac{2 \cdot 3 \cdot$ 

## **Выполнение практической работы.**

**Вариант №\_\_\_\_\_\_\_**

# *Текст М-файла*

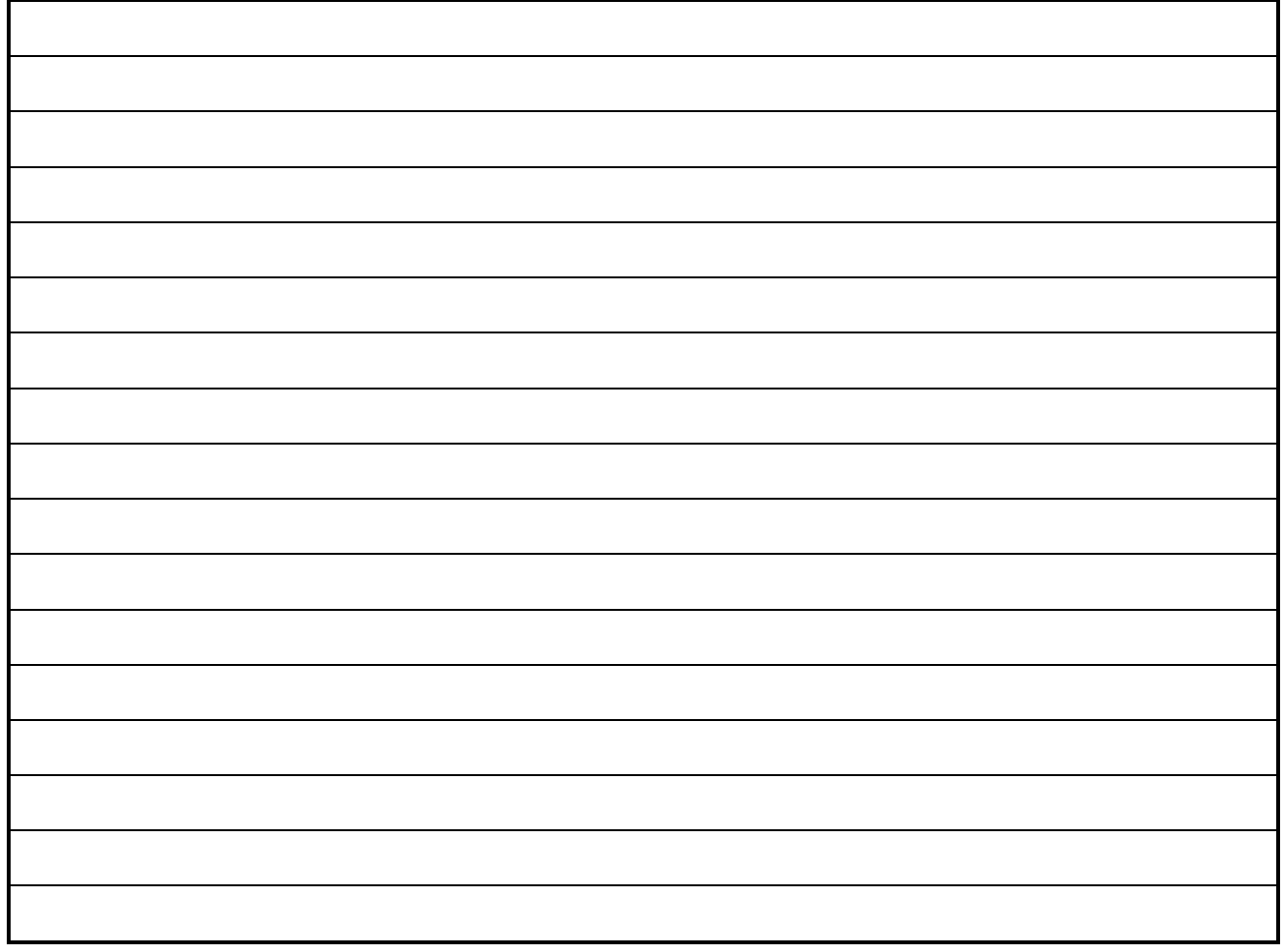

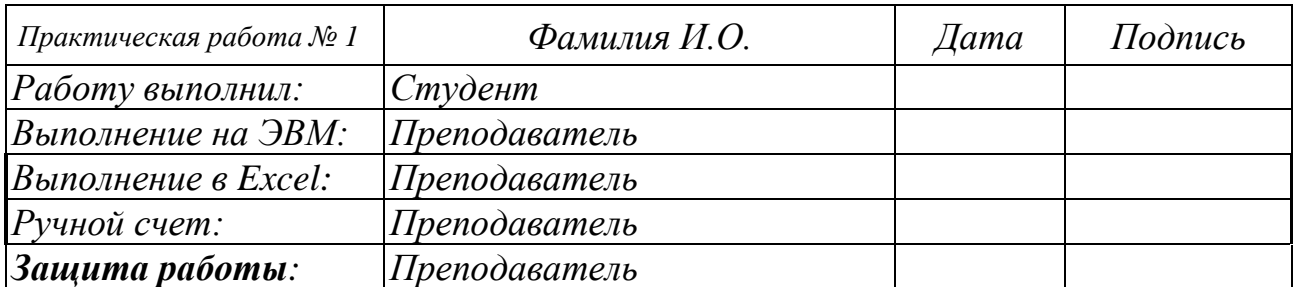

### *Практическая работа № 2.* **Вычисление скалярного произведения векторов.**

**Задание.** Вычислить скалярное произведение векторов.

## *Варианты заданий*

Исходные данные:

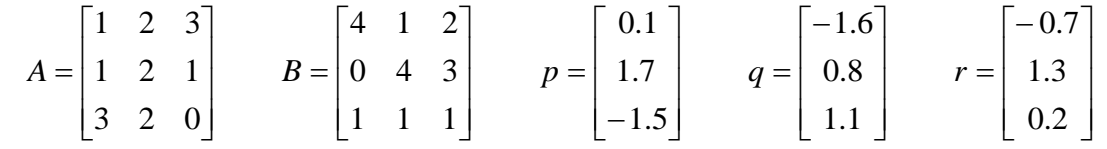

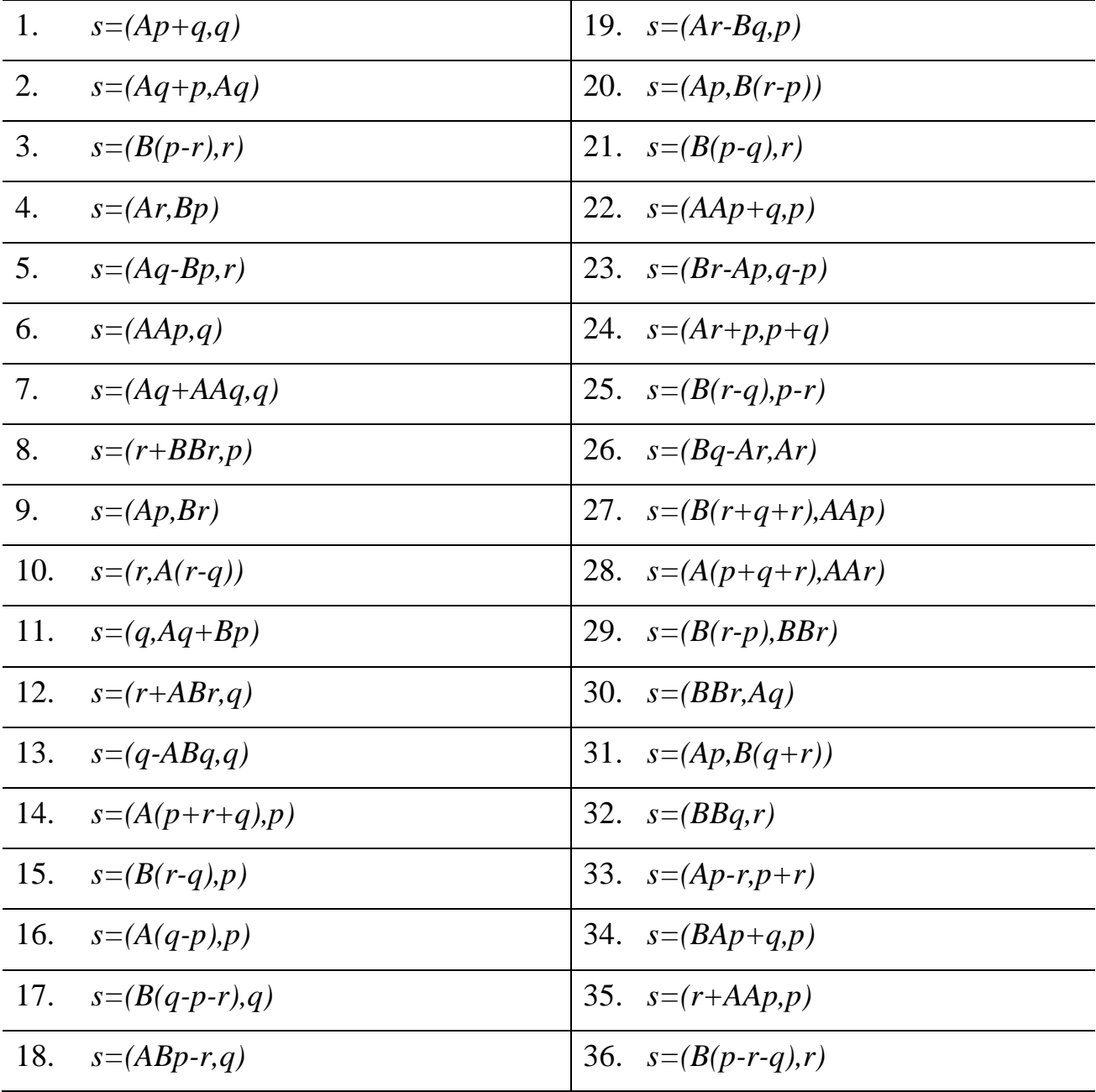

# **Выполнение практической работы.**

**Вариант №\_\_\_\_\_\_\_**

*Текст М-файла*

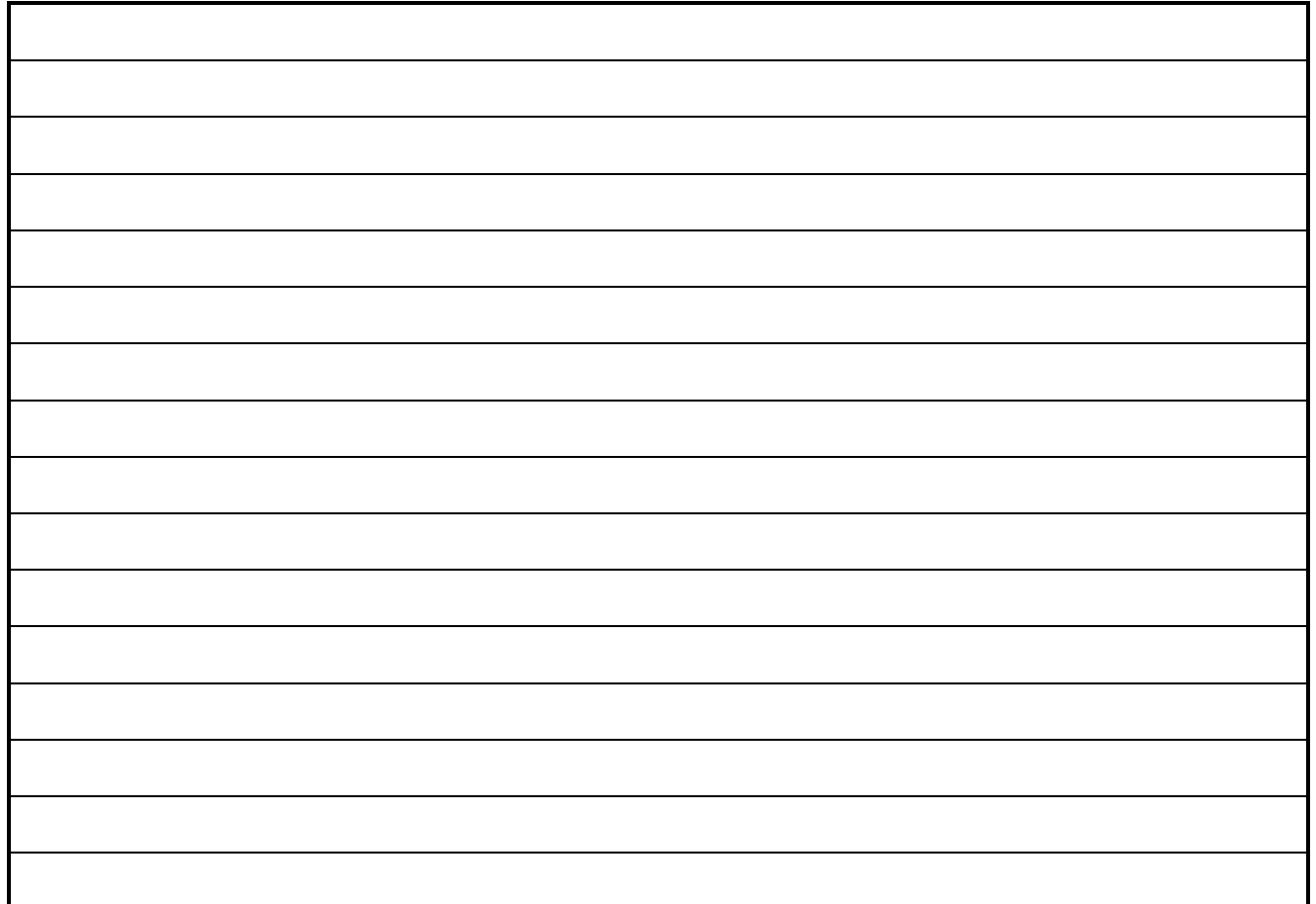

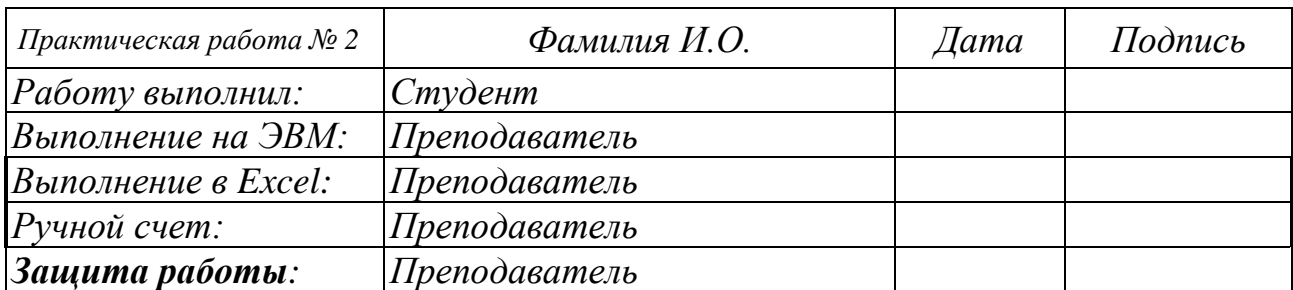

### *Практическая работа № 3. Определение наибольшего и наименьшего значения функции на отрезке и построение ее графика.*

*Задание.* Найти наибольшее и наименьшее значение функции y на отрезке <sup>−</sup> 5;5 с шагом h=0,5 и построить график функции на этом отрезке.

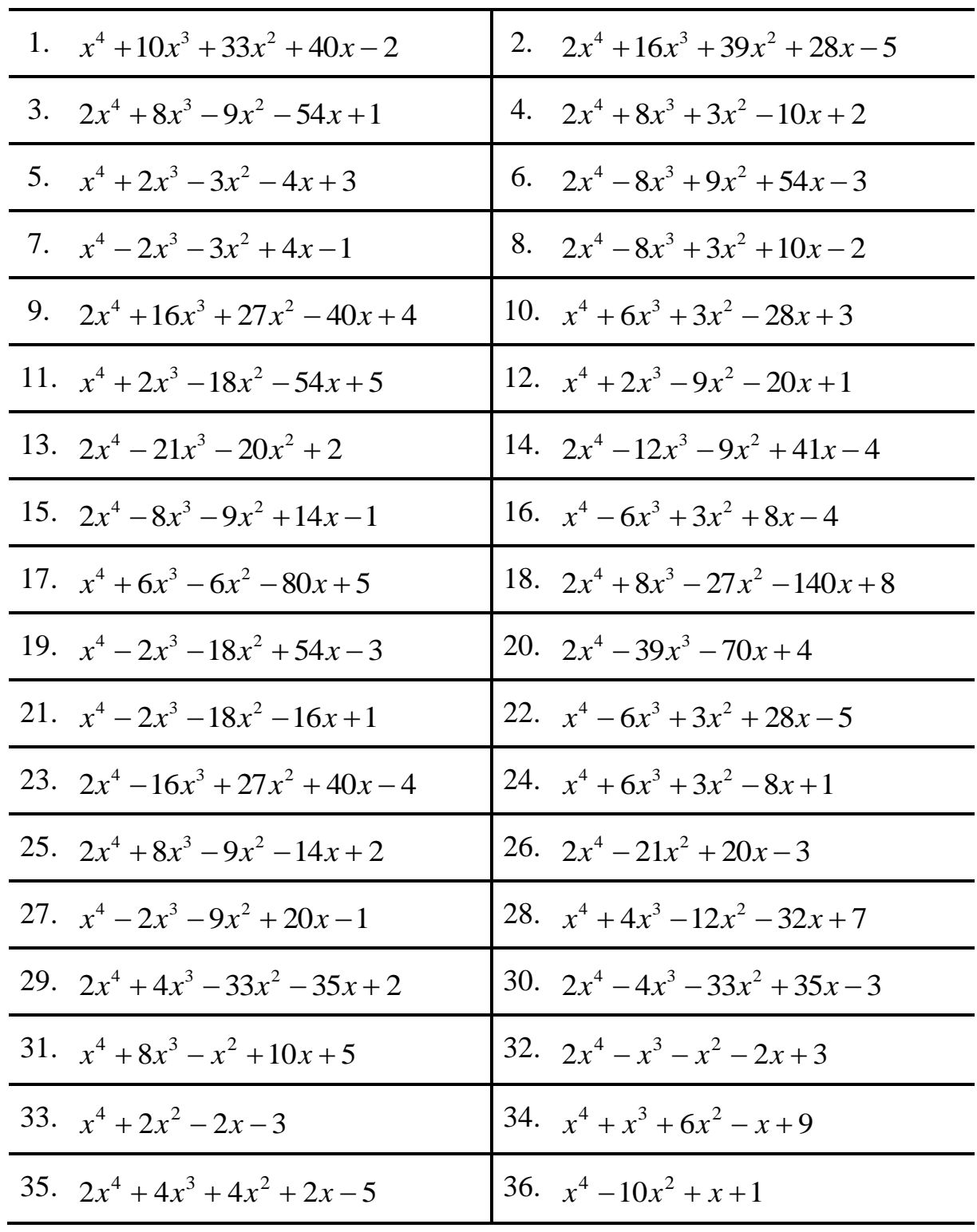

*Варианты заданий*

**Выполнение практической работы.**

**Вариант №\_\_\_\_\_\_\_**

*Текст М-файла*

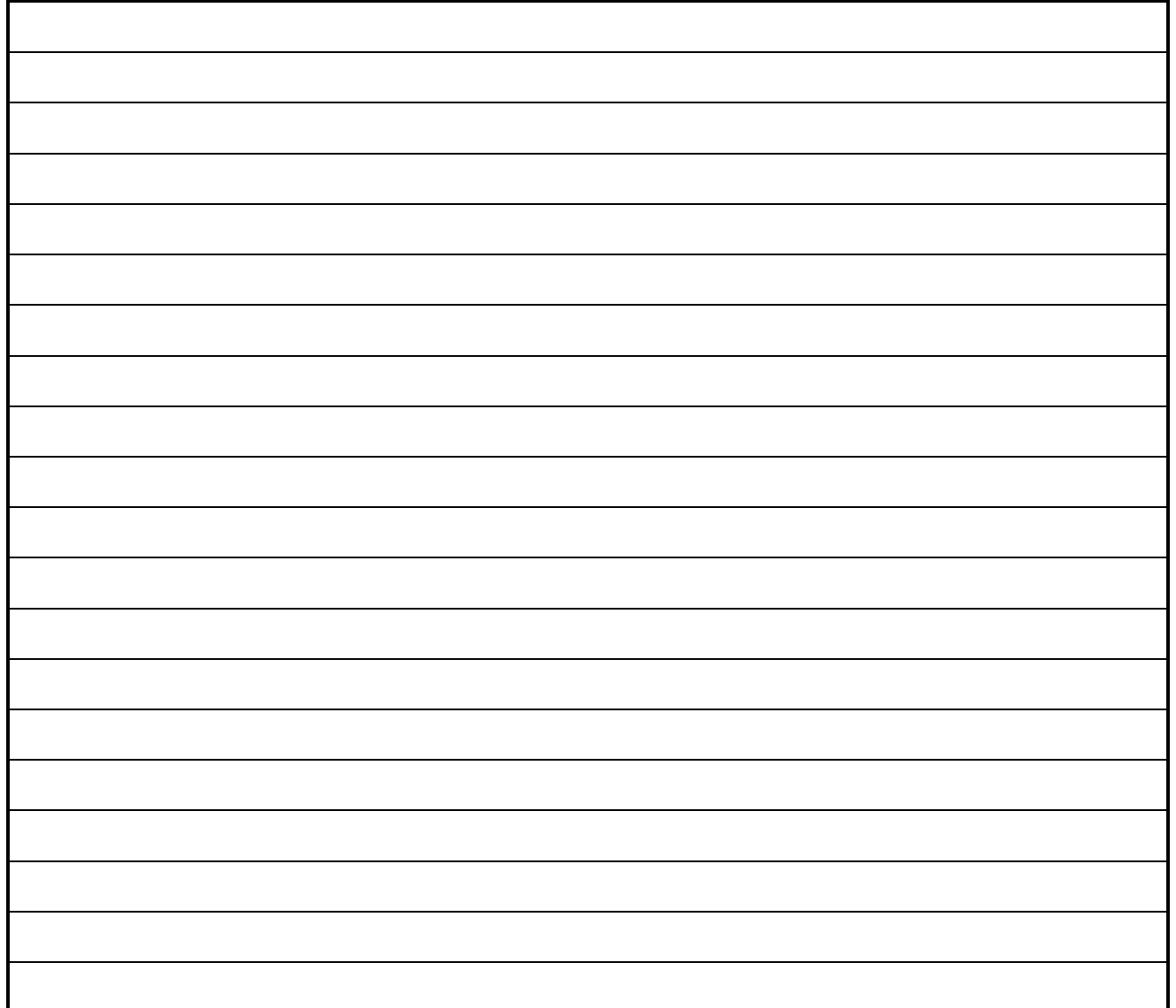

# *График функции*

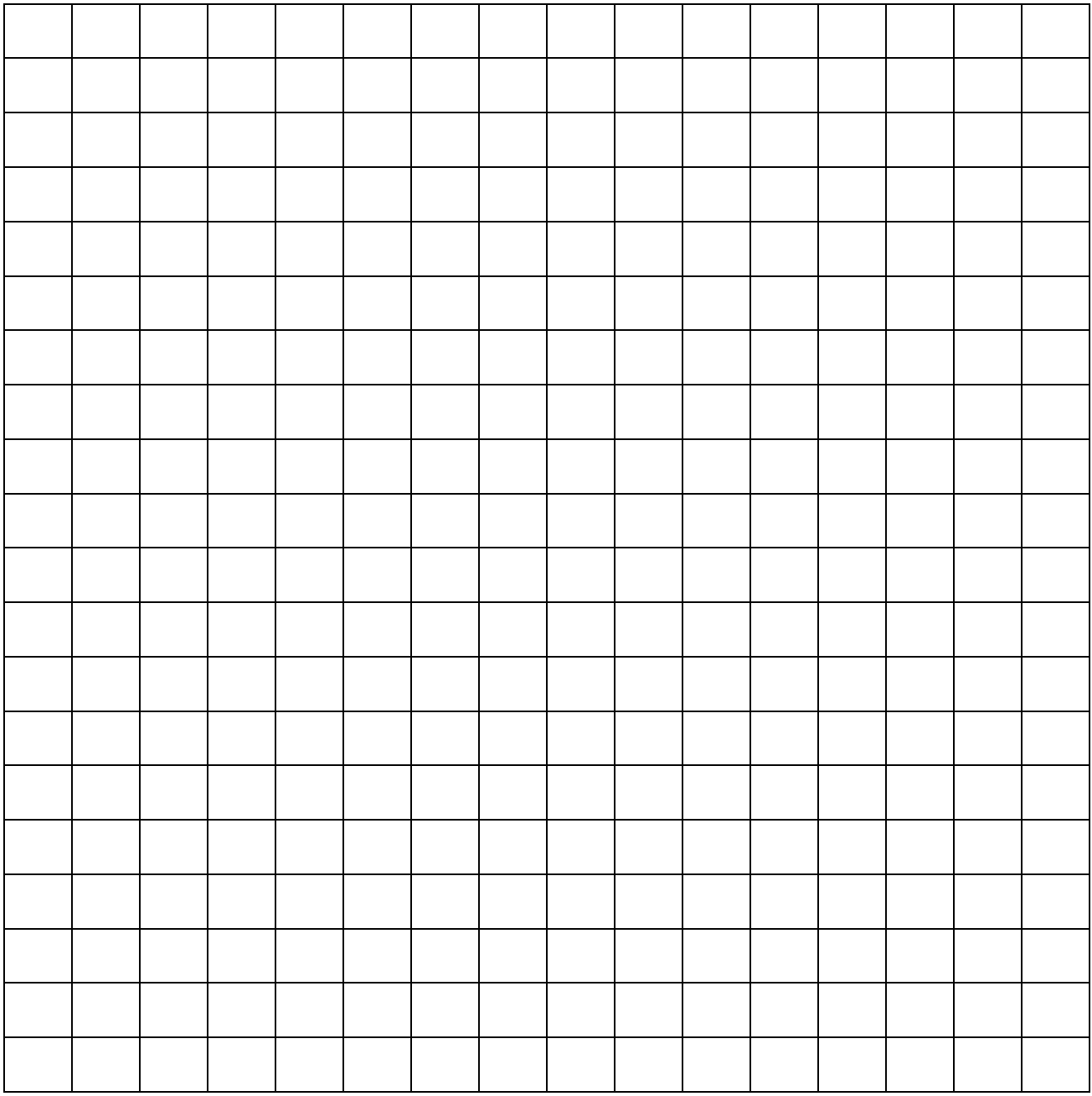

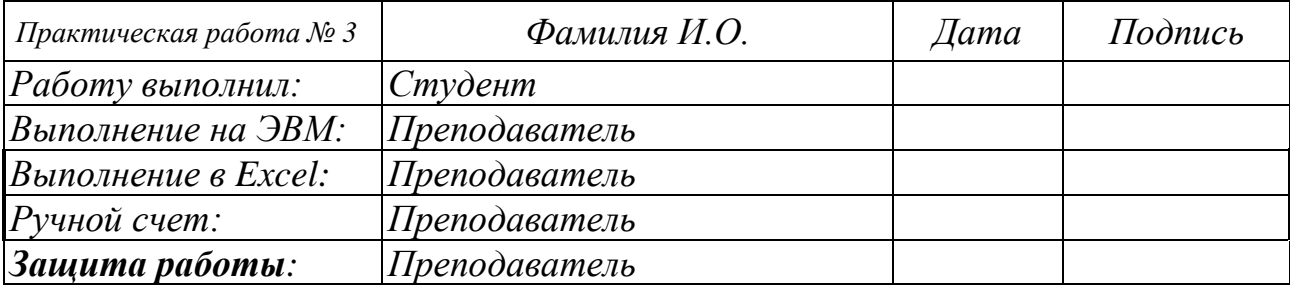

## Практическая работа № 4. Задача об изгибе консоли (задача Коши).

Задание. Определить прогиб консоли (решить задачу Коши) методом Эйлера.

#### Выполнение практической работы.

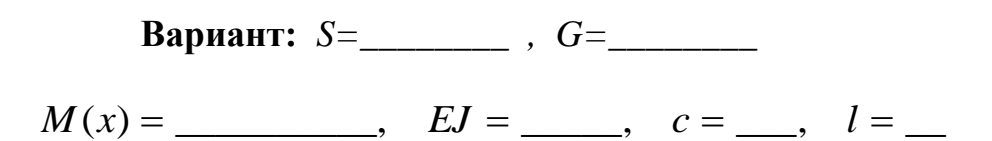

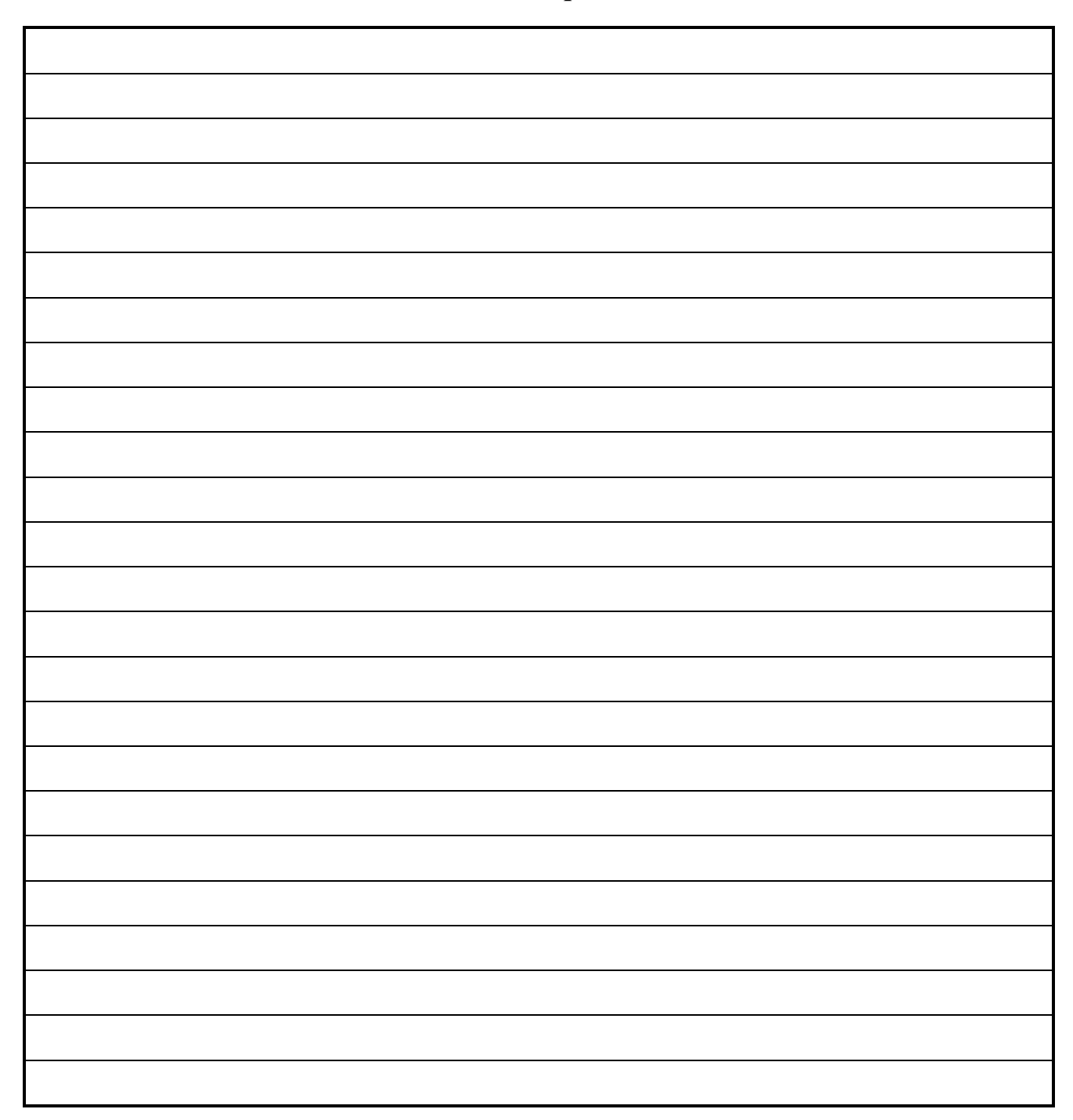

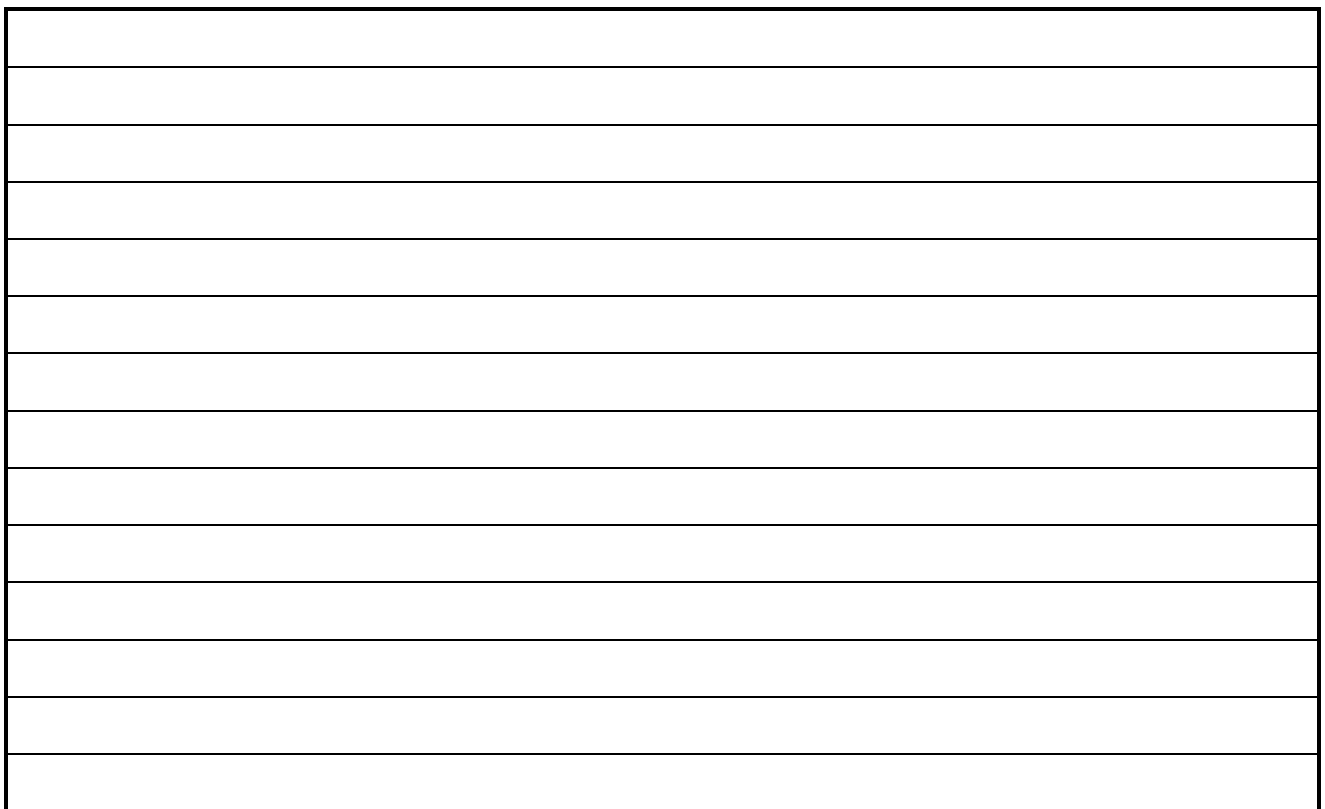

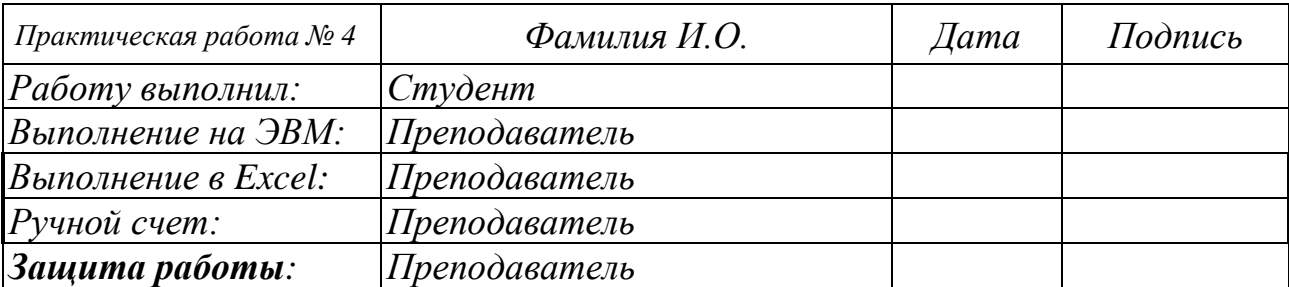

#### **Практическая работа № 5. Метод конечных элементов (МКЭ) на примере задачи об изгибе балки на упругом основании.**

*Задание***.** Решить задачу на ЭВМ при N=5 (4 элемента) с представлением результатов решения на ЭВМ в тетради.

#### **Выполнение практической работы.**

**Вариант:** *S=\_\_\_\_\_\_\_\_ , G=\_\_\_\_\_\_\_\_*

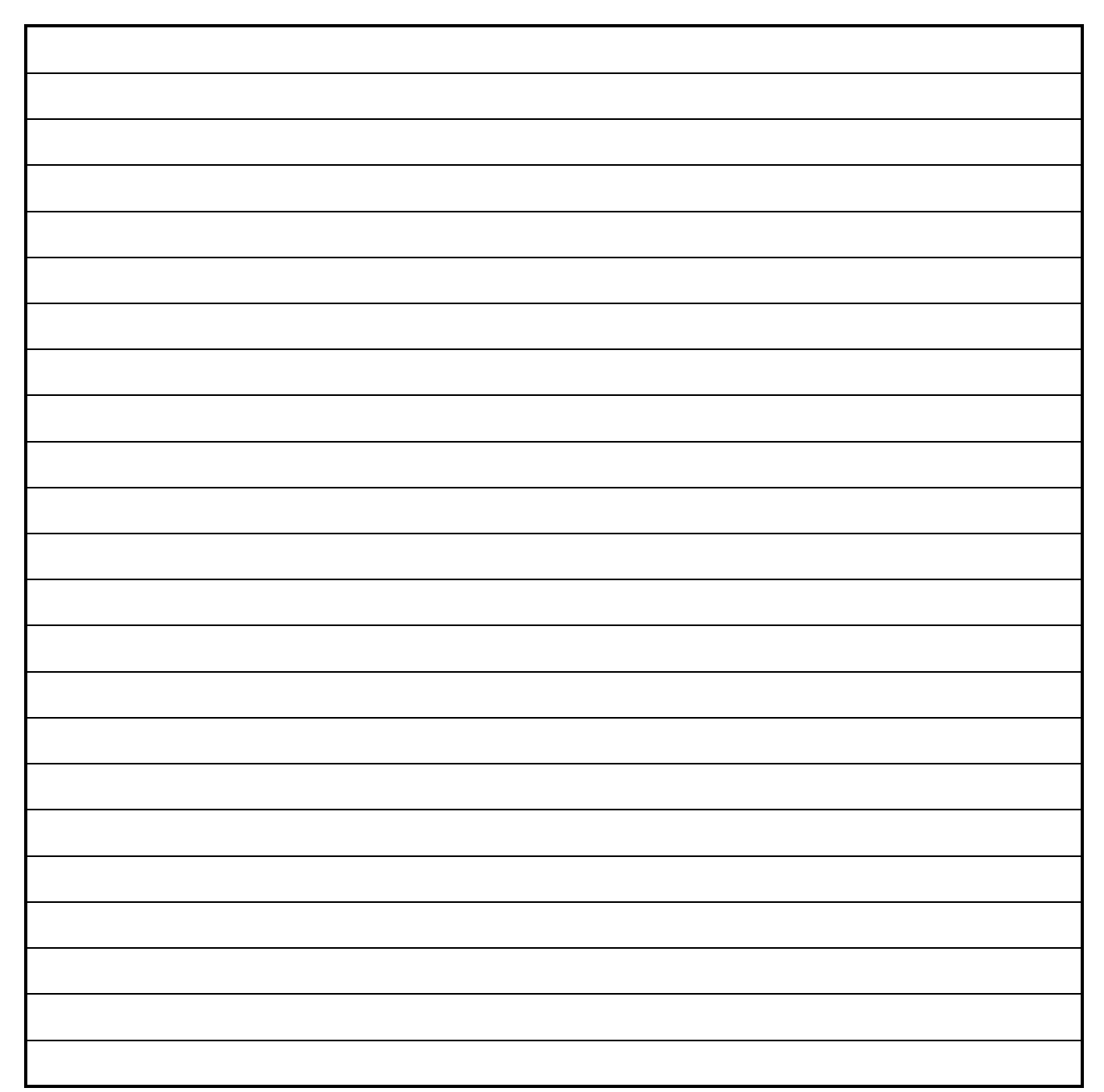

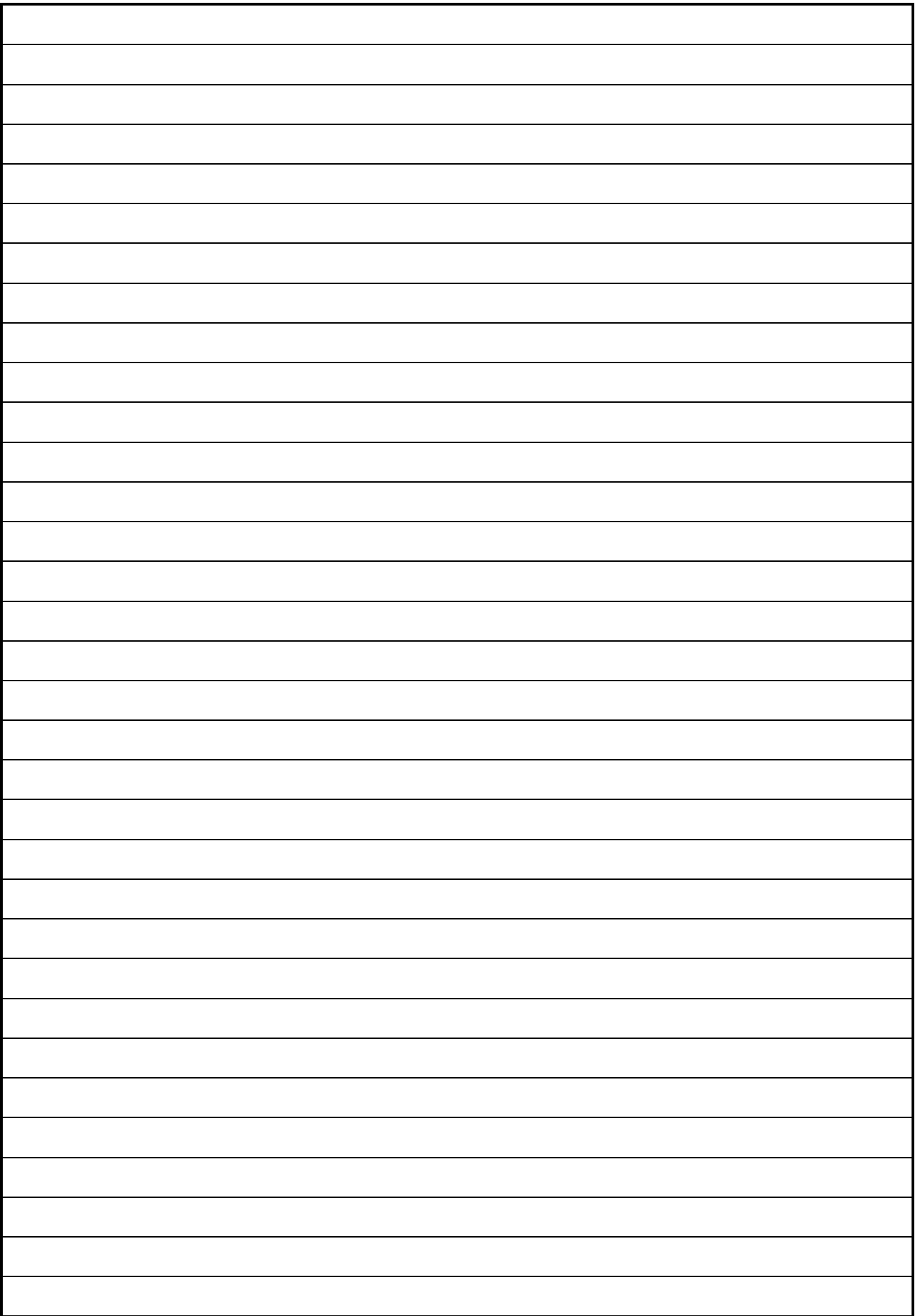

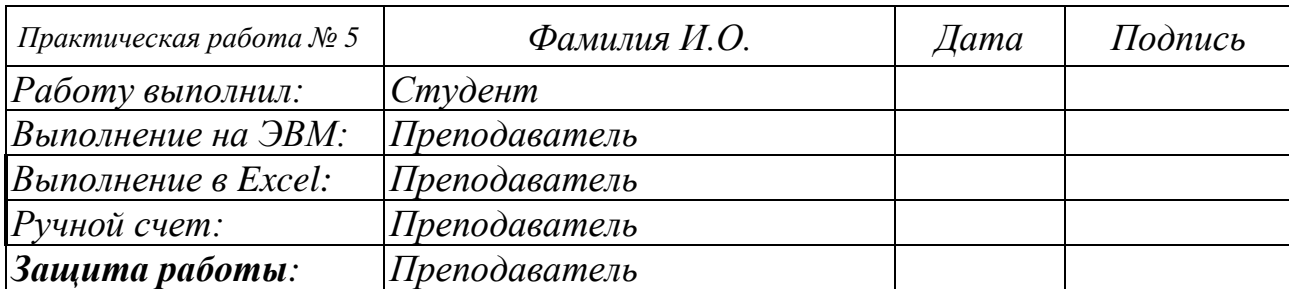

#### Практическая работа № 6. Вычисление функций от матрицы.

Задание. Вычислить значения функции от заданной матрицы.

#### Выполнение практической работы.

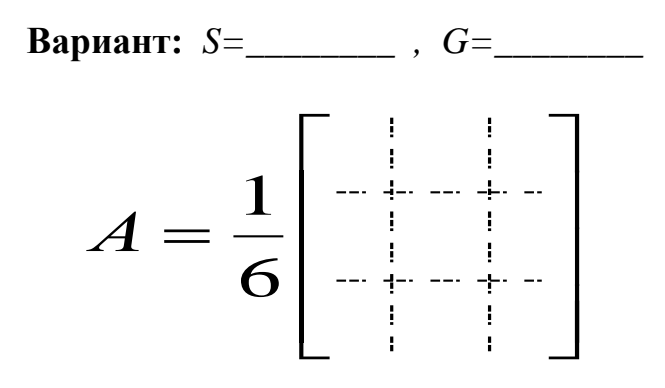

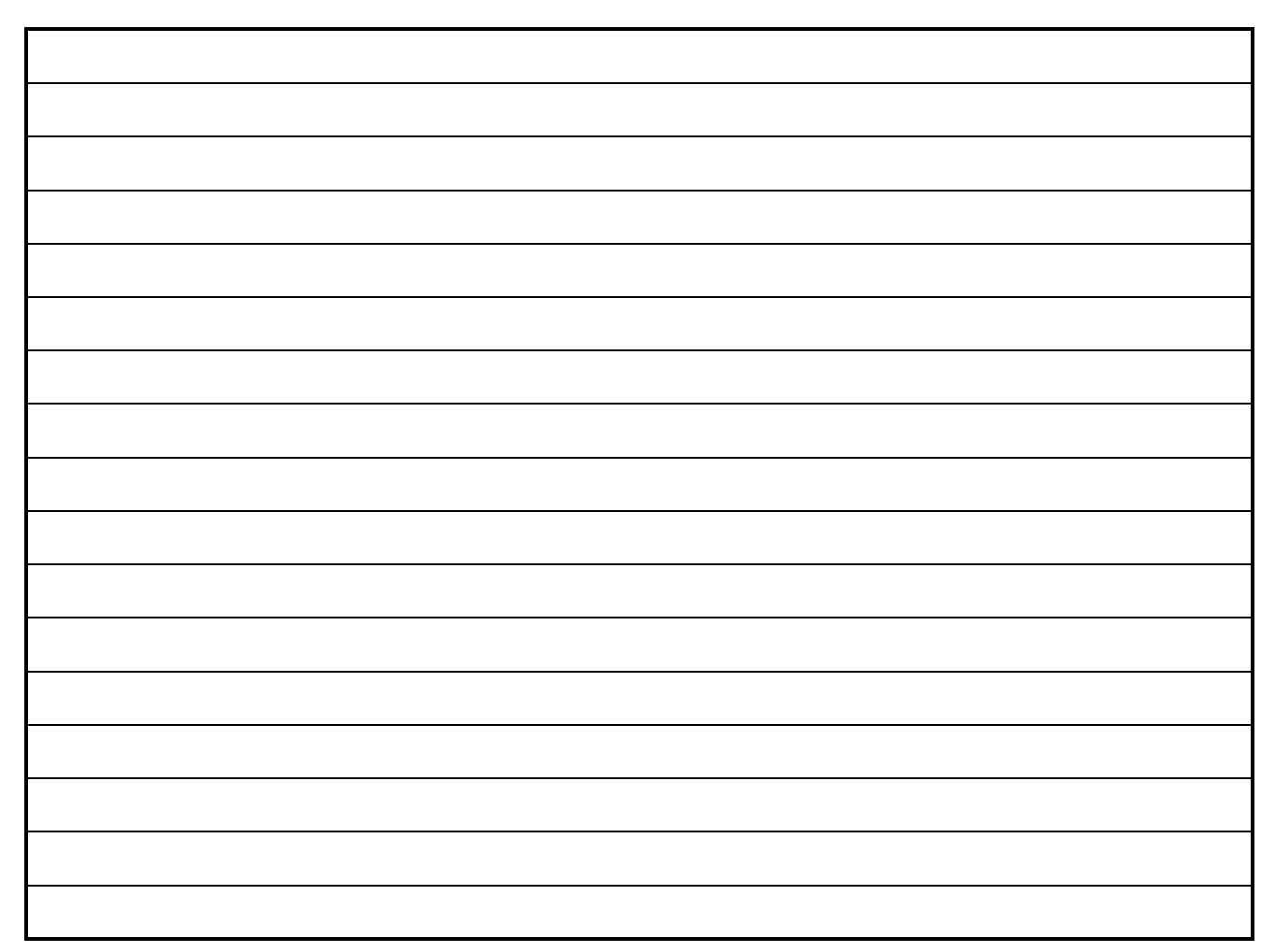

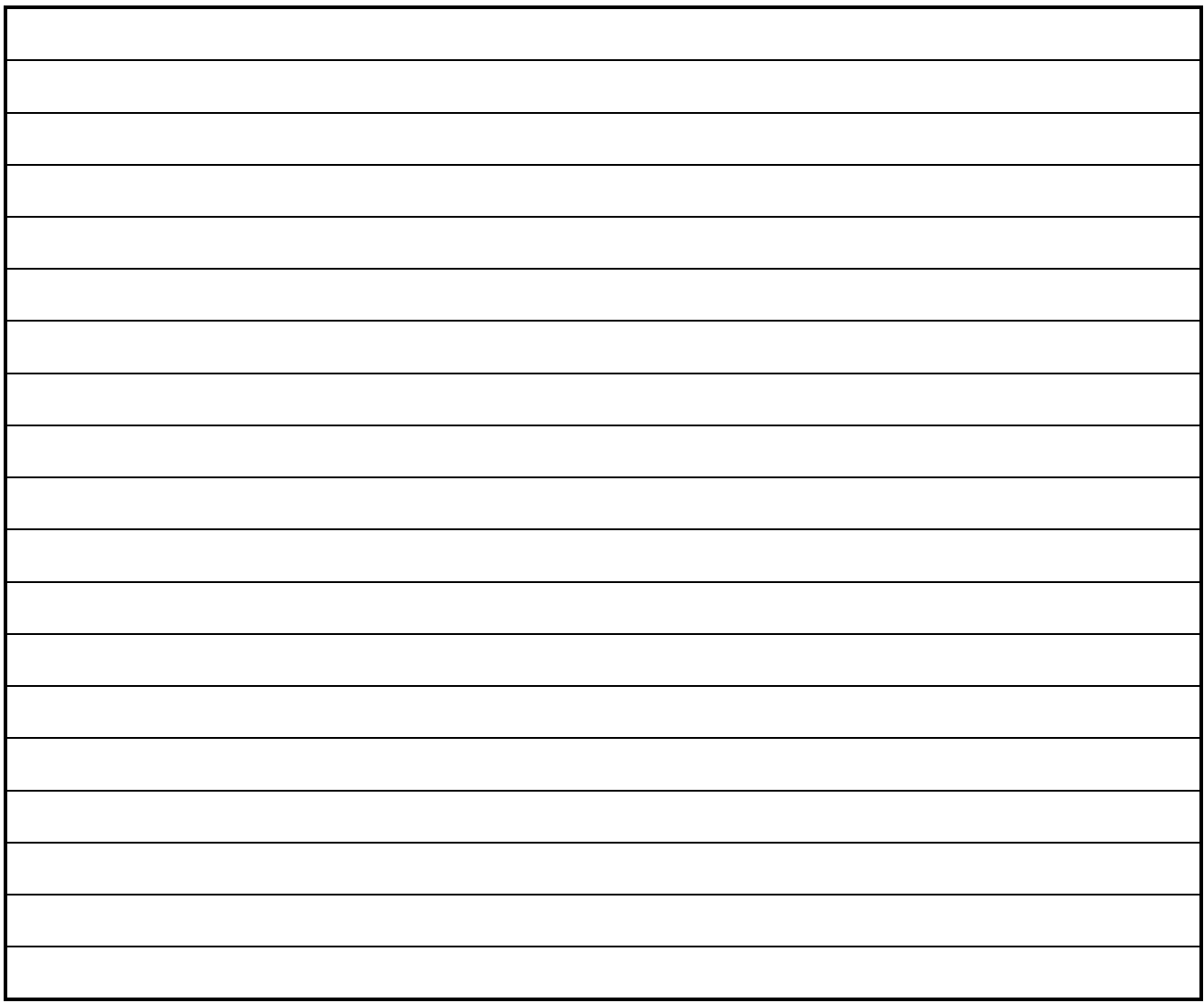

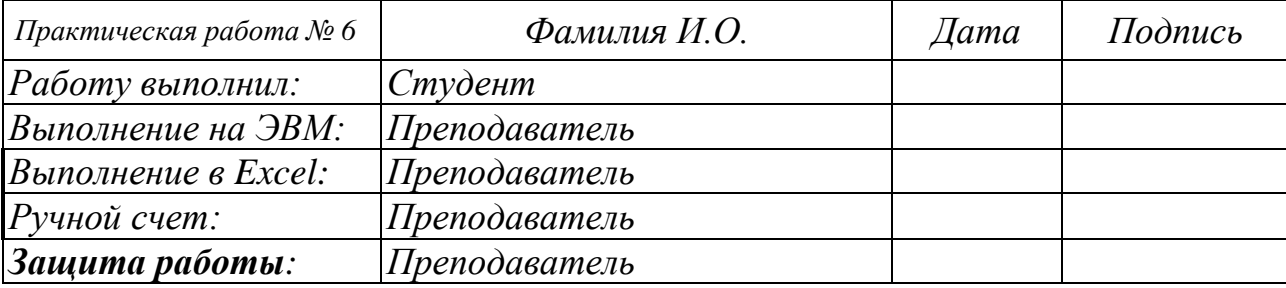

### Практическая работа № 7. Вычисление геометрических характеристик сечений для произвольного многоугольника.

Задание. Определить геометрические характеристики сечения.

### Выполнение практической работы.

 $H = \_$ 

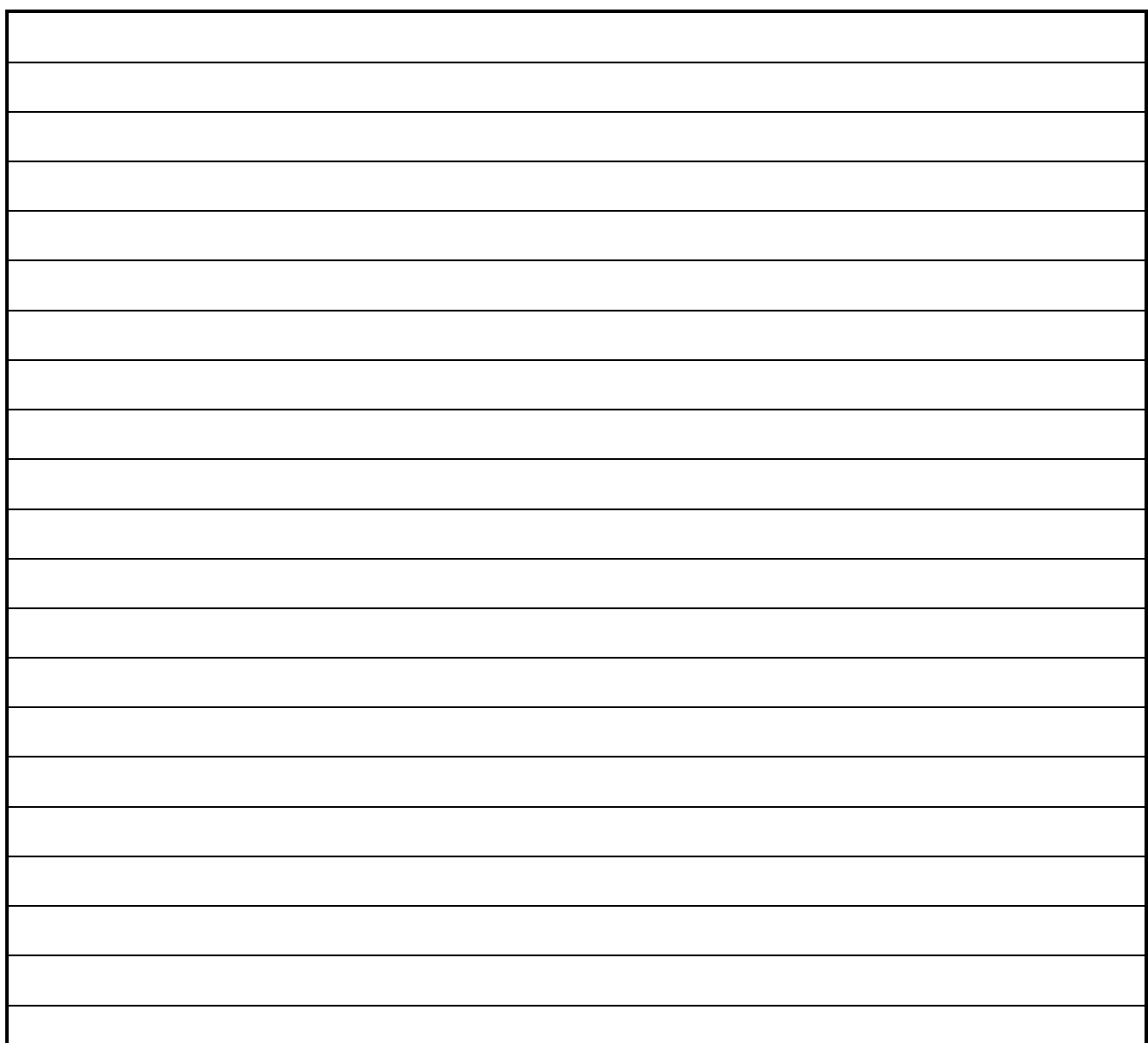

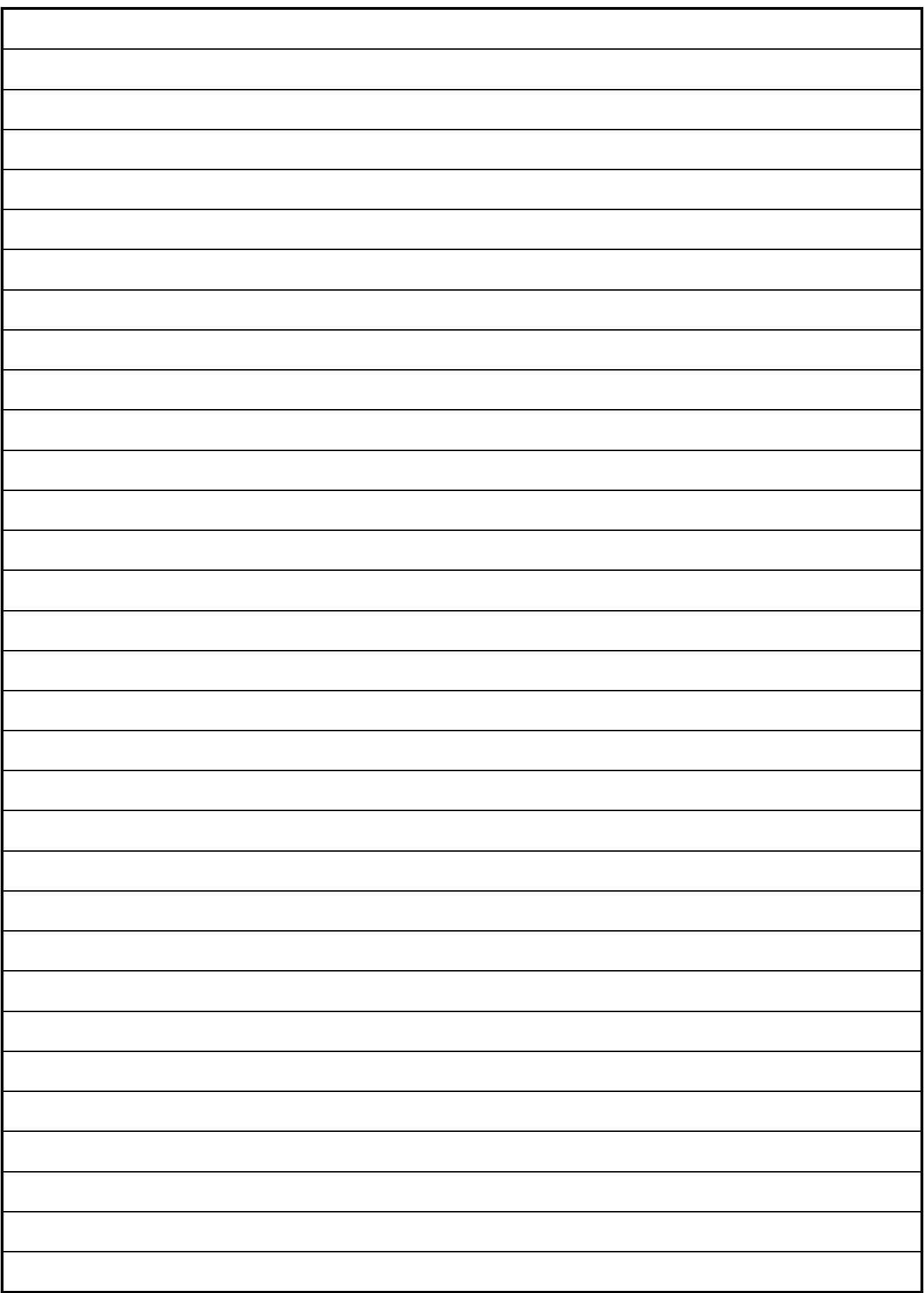

*Результаты*

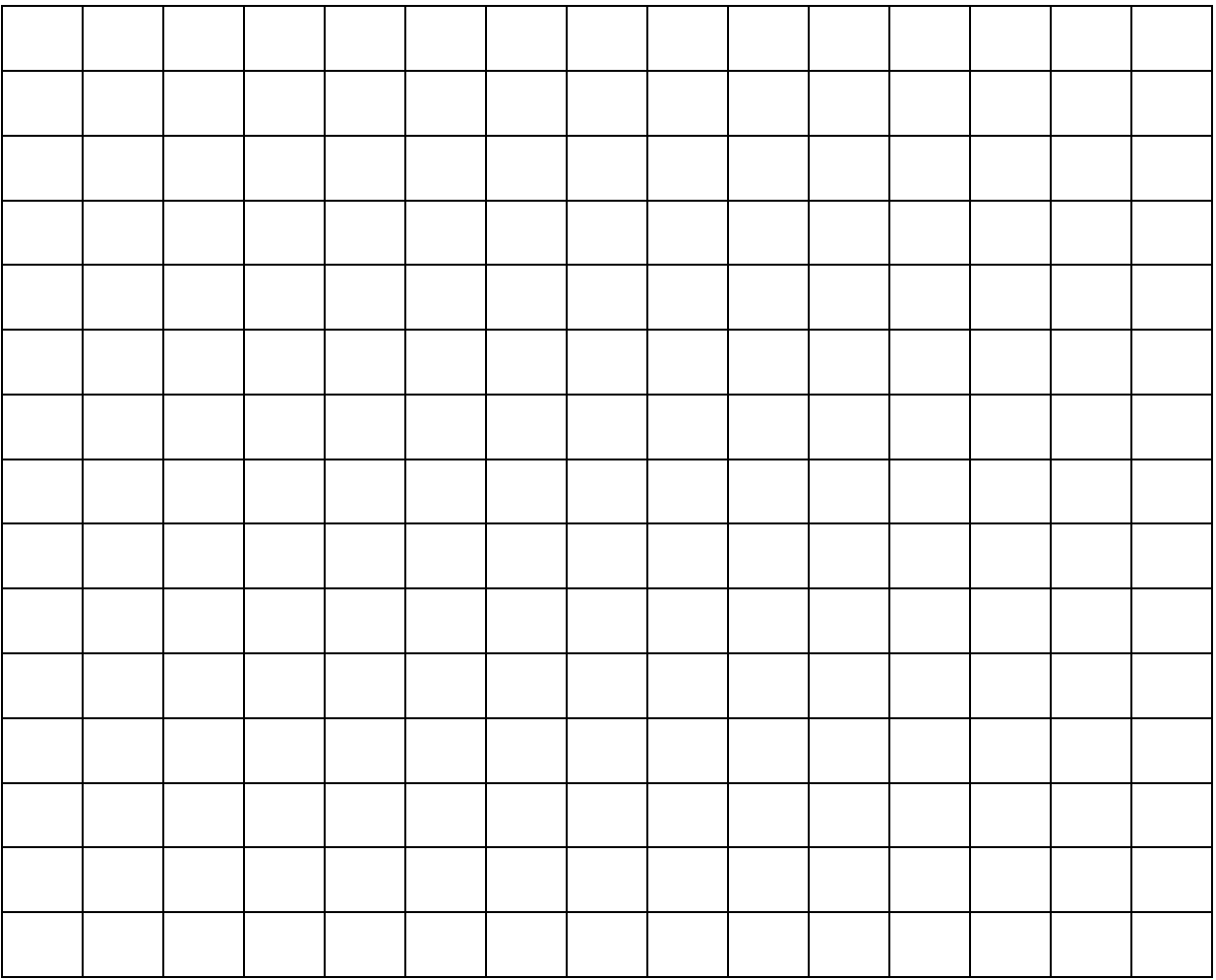

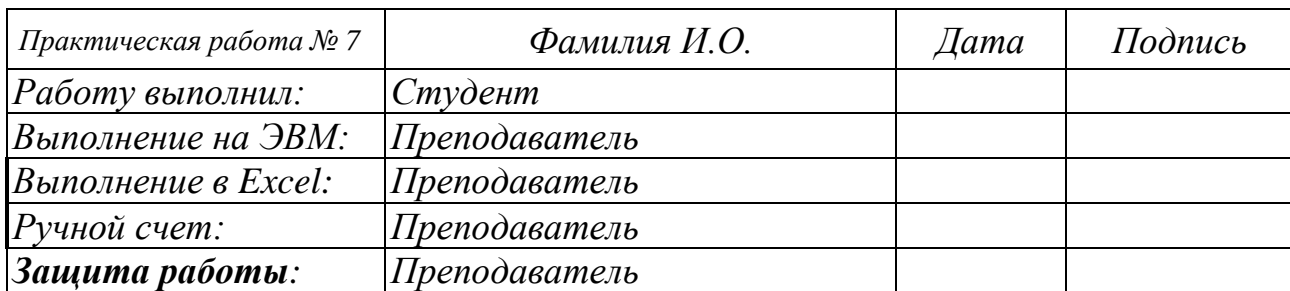

## Практическая работа № 8. Задача динамики.

<u> 1989 - Jan James James James James James James James James James James James James James James James James J</u>

Выполнение практической работы.

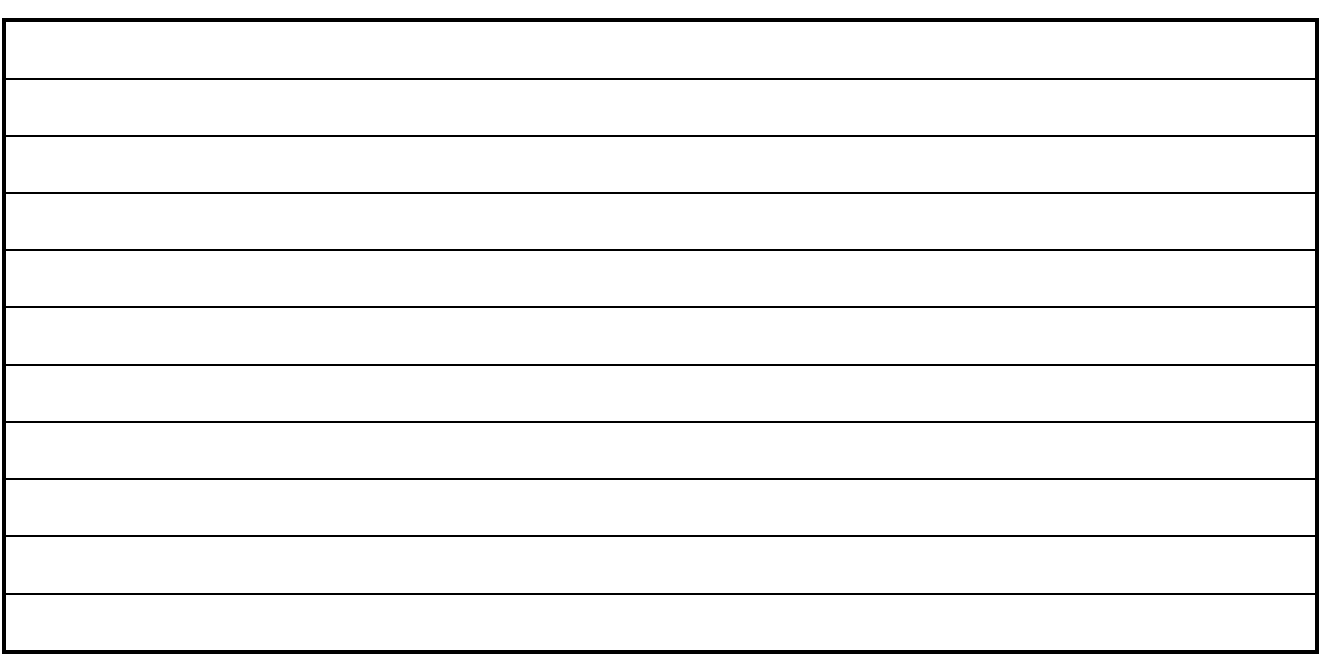

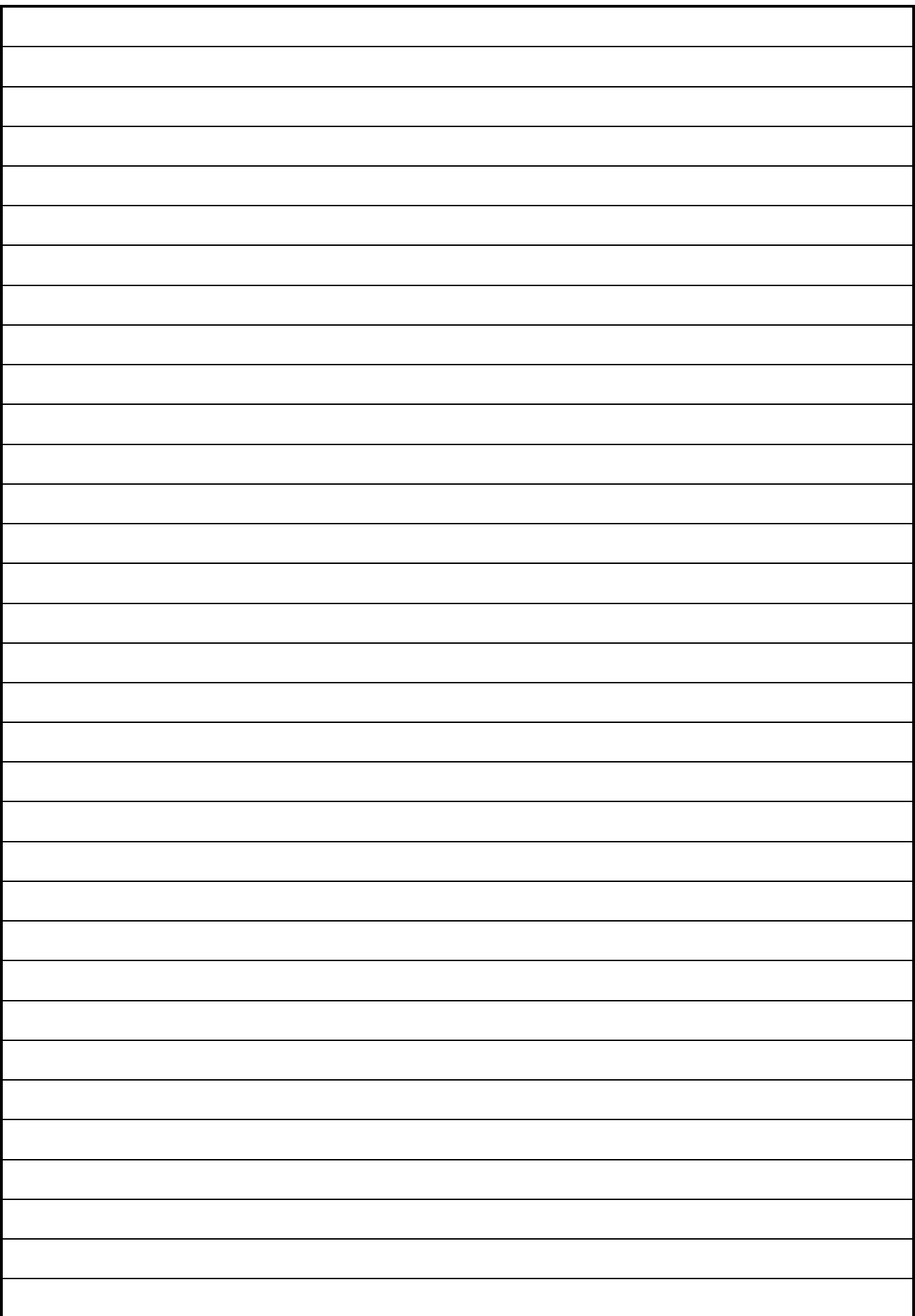

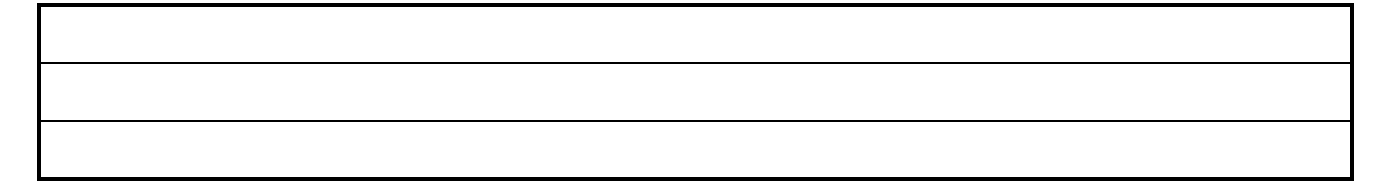

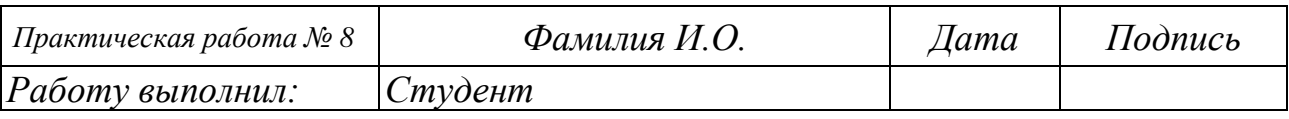

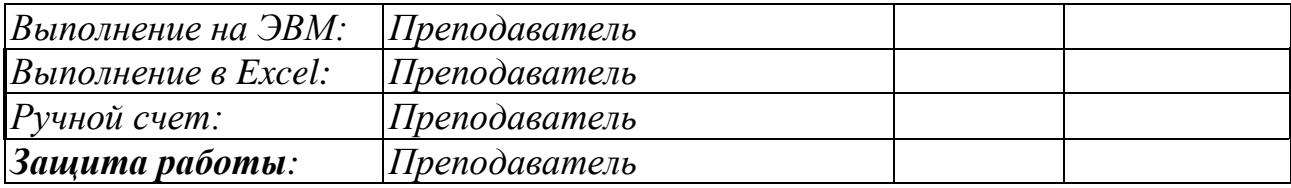